## **HOW TO REGISTER ORCID ID**

*[About ORCID:](http://about.orcid.org/)* ORCID stands for Open Researcher & Contributor ID. It is an international, interdisciplinary non-profit organization allowing researchers to attain a unique and persistent digital identifier. A key benefit of ORCID is that it helps solve name ambiguity in research and scholarly communications by creating a central registry of unique identifiers for individual researchers.

1. Go to this link <https://orcid.org/signin>

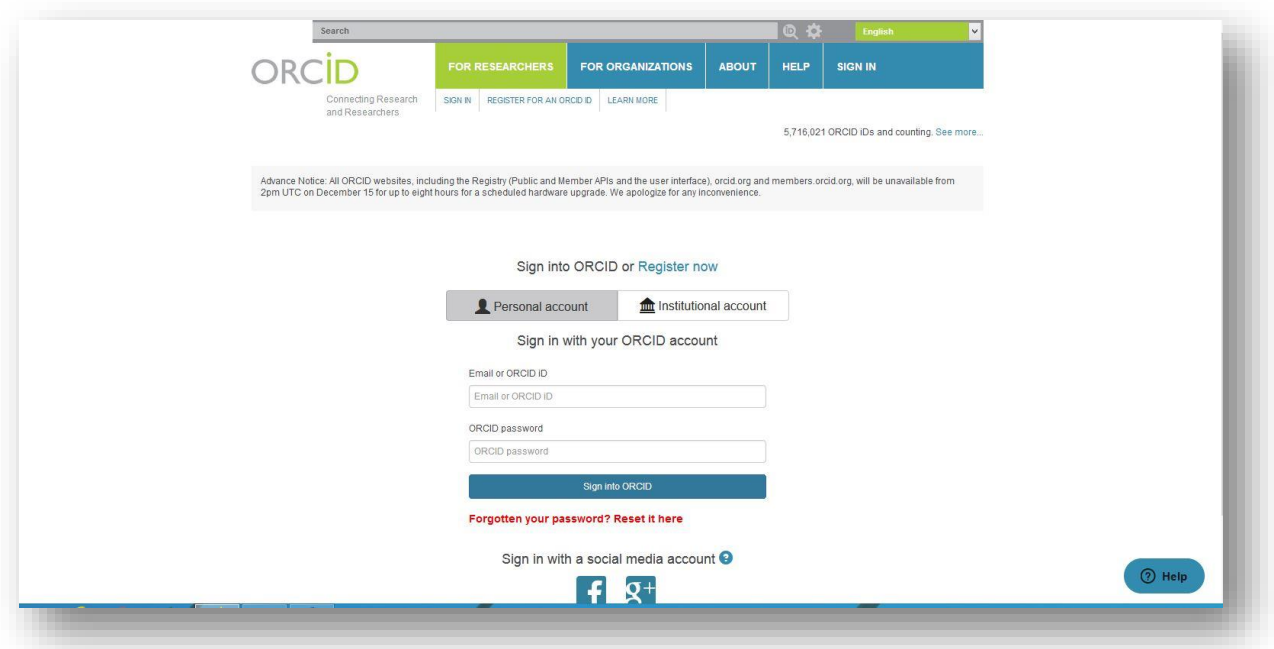

2. Select "Register now" and fill out the requested information and select "Authorize." (Note, before you proceed with the six steps, verify your email address. Go to your mailbox and find the email with the subject line "[ORCID] Thanks for creating an ORCID iD." Open the email and select "Verify your email address.")

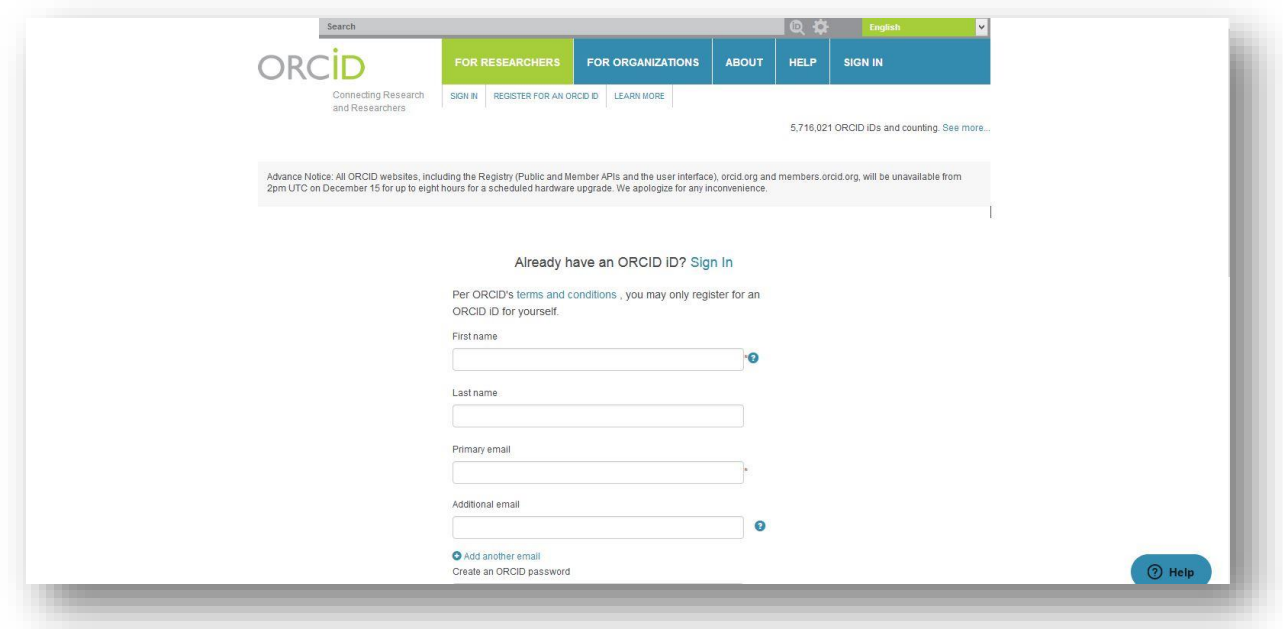

## 3. Update your publication by using 'Works' link

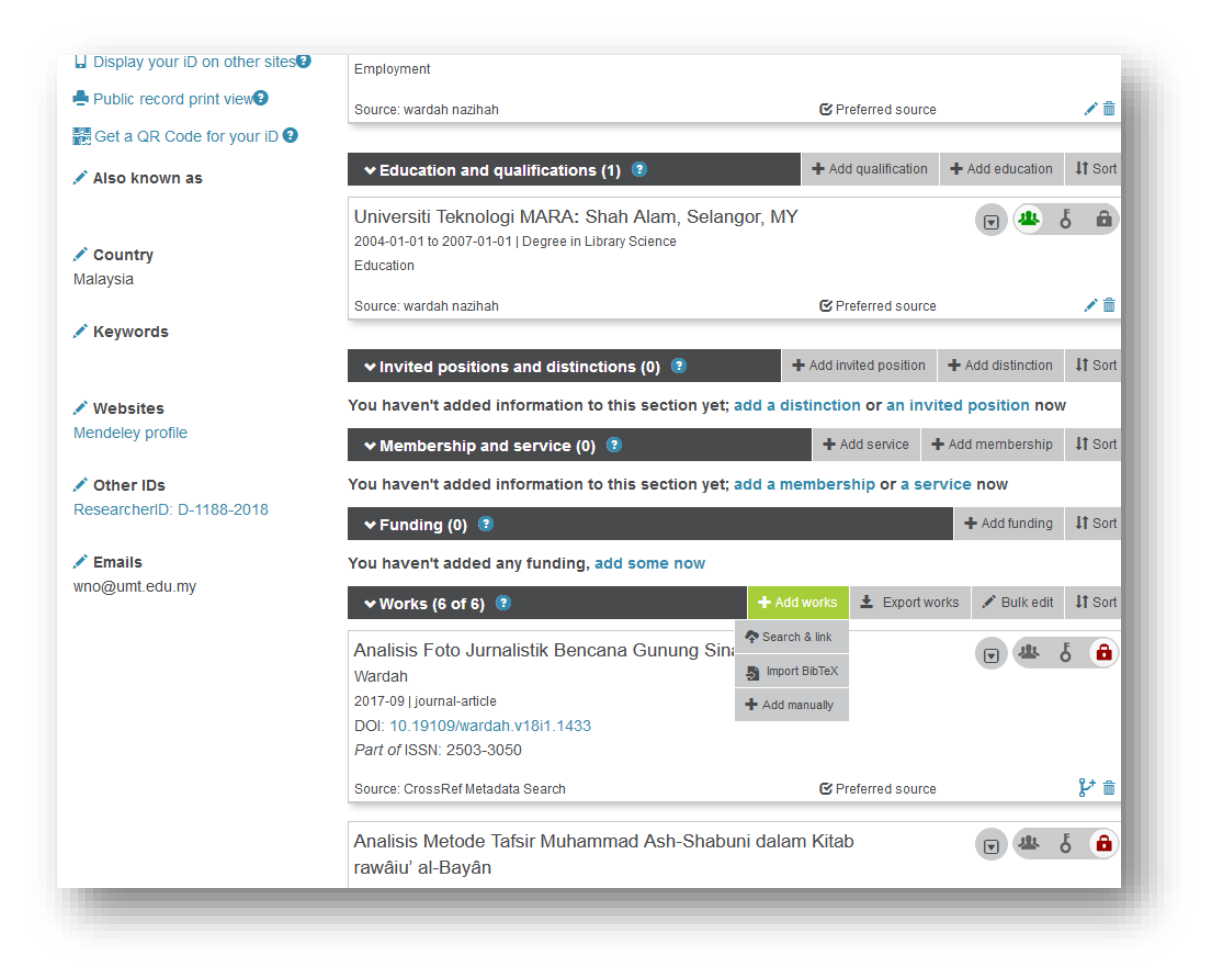

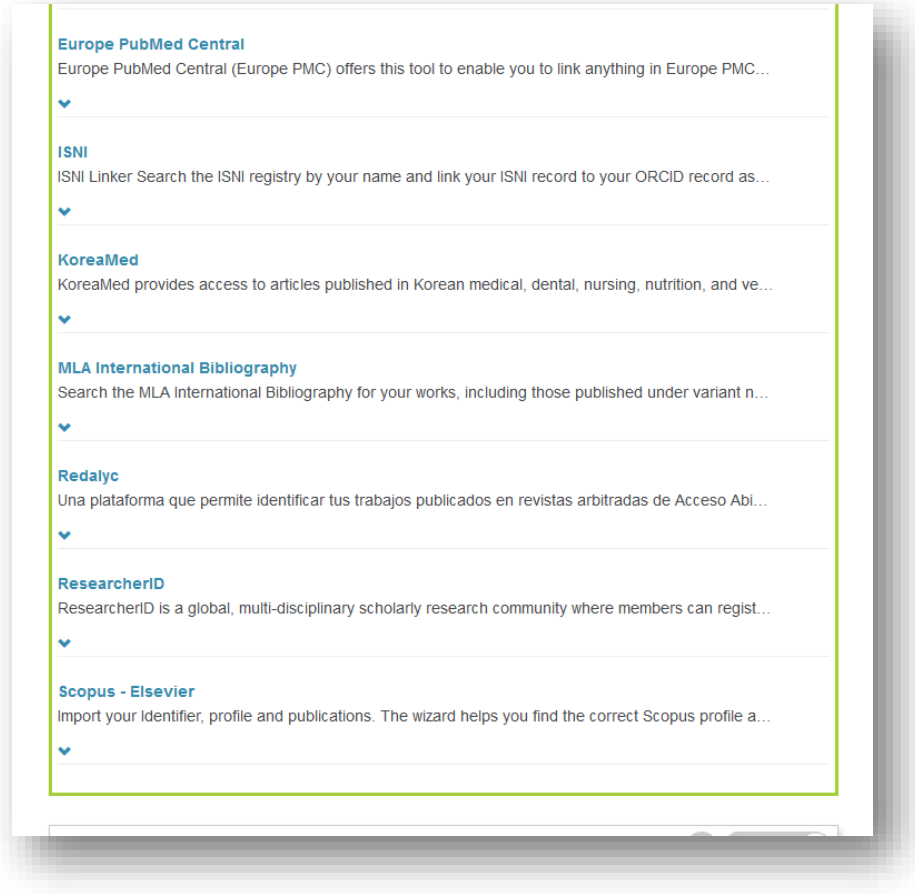

## 6. The End